## znanium com

электронно-библиотечная система

## [ZNANIUM.COM](http://donnasa.ru/?p=22078&lang=ru)

**Уважаемые студенты, преподаватели и сотрудники! С 26 октября 2017 г. по 31 декабря 2017 г.** *Донбасской национальной академии строительства и архитектуры* **продлен бесплатный тестовый доступ**

**к электронно-библиотечной системе [ZNANIUM.COM.](http://znanium.com/)**

ЭБС [ZNANIUM.COM](http://znanium.com/), самостоятельная разработка Научно-издательского центра ИНФРА-М, — динамично развивающийся продукт, вышедший за рамки базовых характеристик ЭБС. На сегодняшний день это система различных модулей, которые не только предоставляют доступ ко всей литературе издательского холдинга, но и позволяют проводить аналитические операции над всей информационной базой ZNANIUM.COM.

Фонд Znanium.com постоянно пополняется электронными учебниками и оцифрованными версиями изданий, публикуемых «Научно-издательским центром ИНФРА-М», коллекциями книг и журналов других российских издательств. Всего на площадке представлены произведения более 50 ведущих учебных и научных организаций по дисциплинам, преподаваемым в Вашем учебном заведении.

**На сегодняшний день** ЭБС ZNANIUM.COM насчитывает:

- более 48 000 учебных и научных документов;
- 646 постатейных журнальных документов;
- $\bullet$  4 243 монографий;
- ок. 10 000 учебников и учебных пособий за последние 5 лет;
- документы в коллекциях znanium от ведущих вузов: МГУ, НИУ ВШЭ, МГИМО (У) МИД РФ, МАТИ, СФУ и др.;
- онлайн-доступ ко всей литературе издательского холдинга.

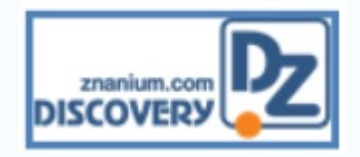

Уникальный модуль **Discovery.Znanium** доступен Вам в рамках подписки ЭБС, в котором проиндексированы более 10 млн. открытых учебных и научных документов ведущих вузов страны, крупных научных порталов. Все материалы из данного модуля доступны для поиска, скачивания и использования в полном объеме на своих электронных устройствах.

## **Эффективные инструменты работы с системой:**

- поиск и отбор документа по различным критериям;
- создание закладок, формирование виртуальных «книжных полок»;
- постраничное копирование в объеме 10% от документа (согласно законодательству);
- создание и работа с рекомендованными списками книг;
- подробная статистика использования системы.

Ознакомиться с системой Вы можете на сайте ЭБС – [www.znanium.com](http://znanium.com/)

**Для получения персонального доступа в ЭБС [ZNANIUM.COM](http://znanium.com/) обращаться в библиотеку НТИЦ ДонНАСА** (Отдел информационных технологий) – 1 корпус, 2 этаж, читальный зал № 1.